Prénom : ......................... Date : .....................

Fiche n°1

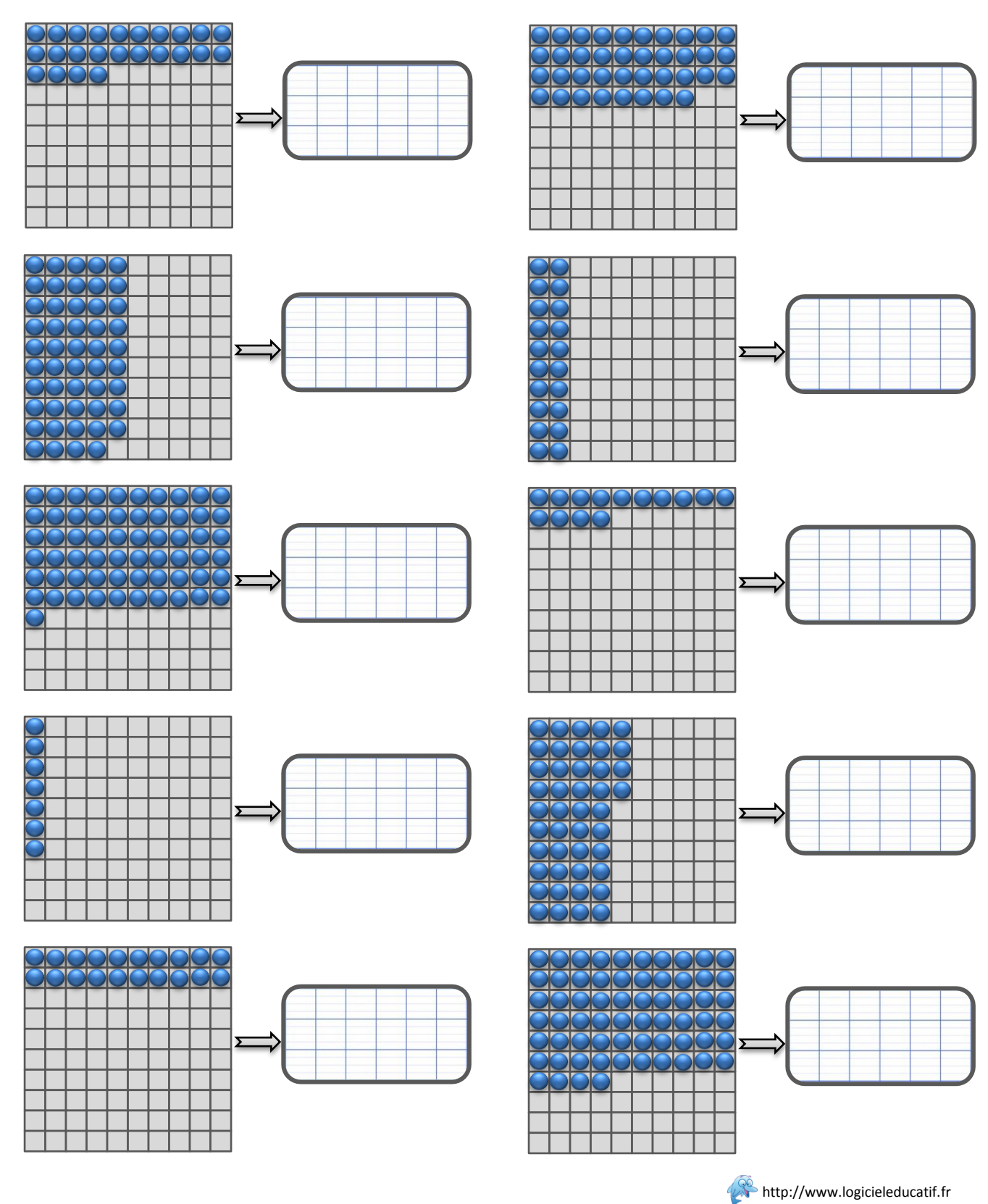

Prénom : ......................... Date : .....................

Fiche n°2

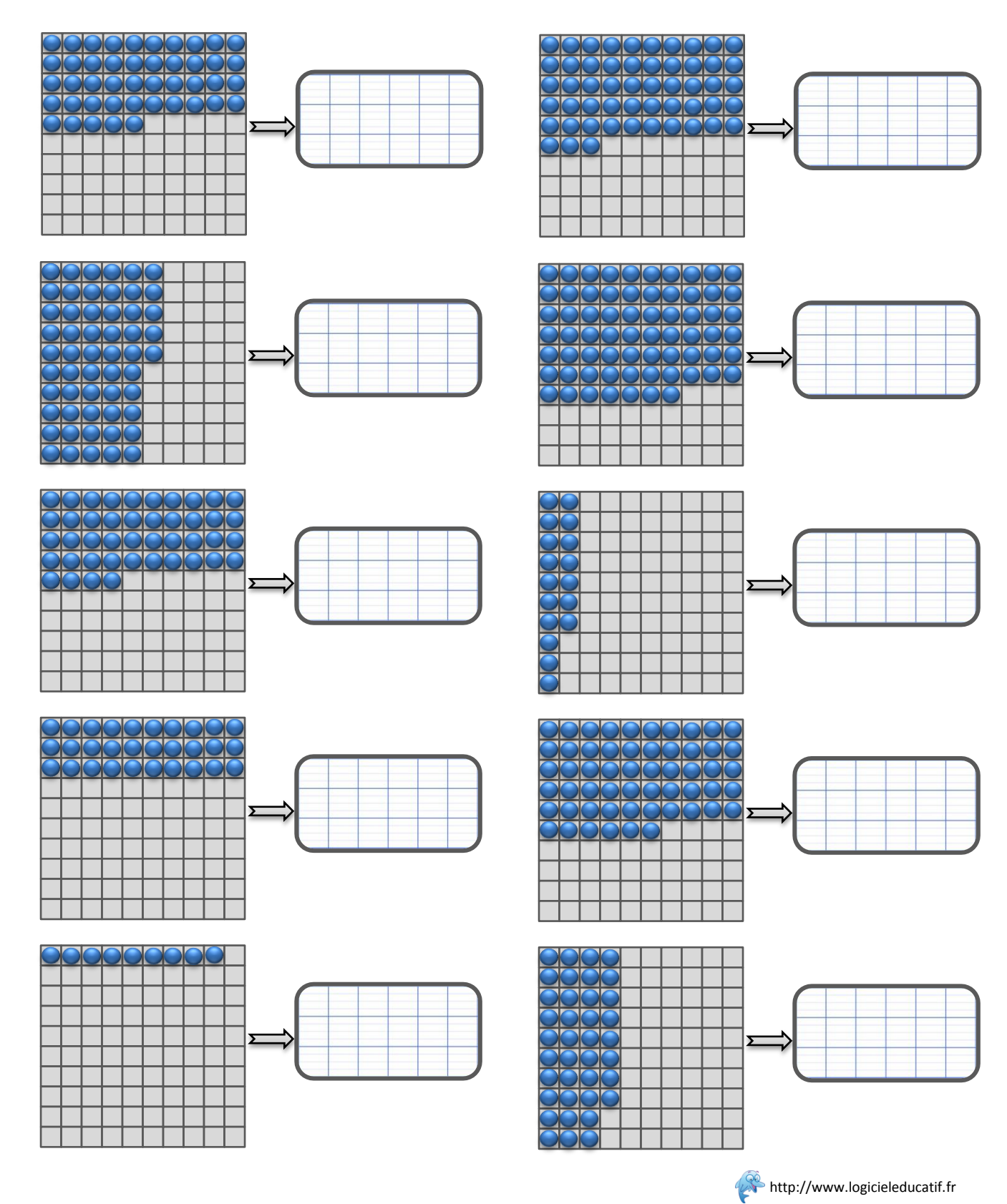

Prénom : ........................ Date : .....................

Fiche n°3

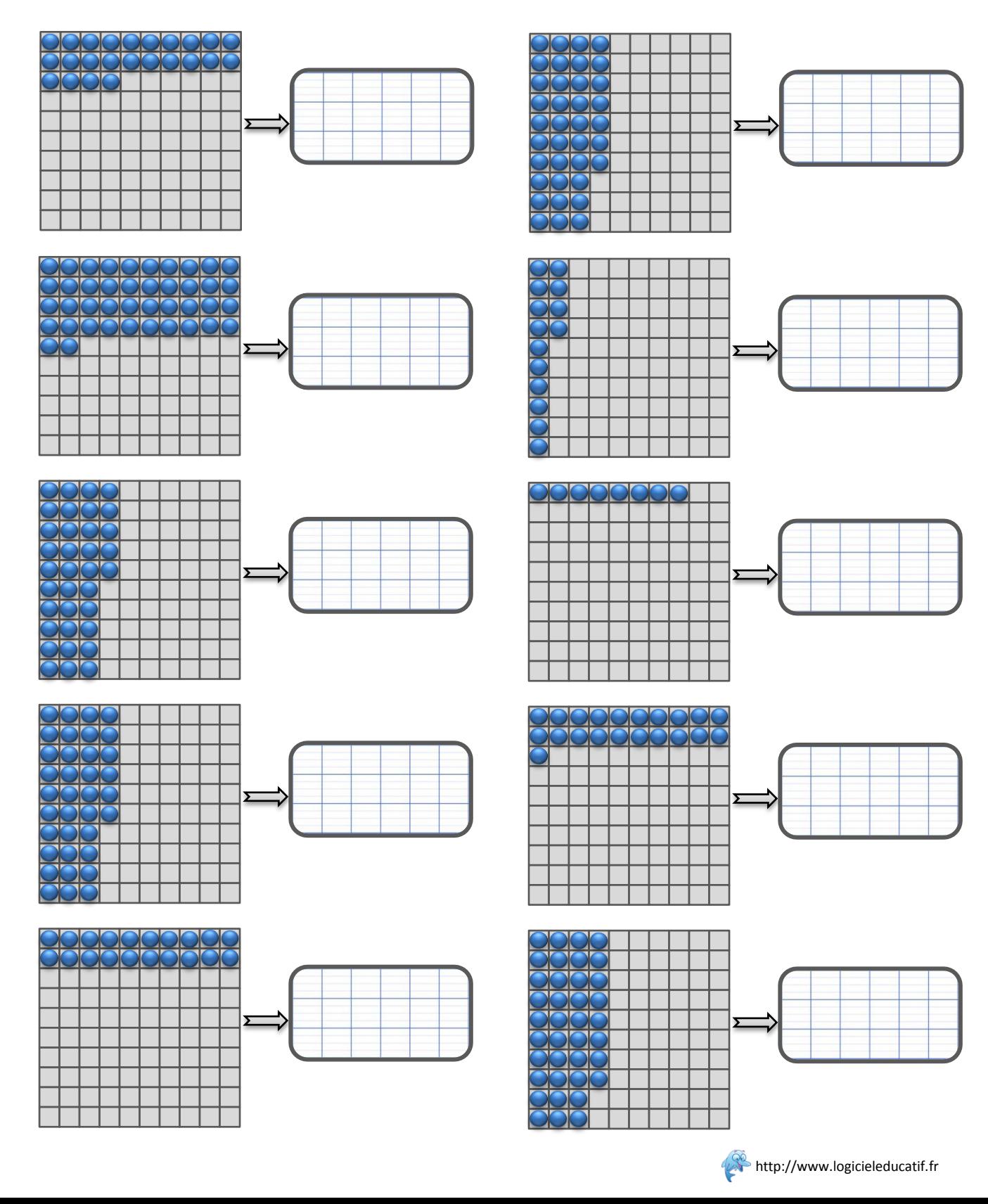

Prénom : …………………… Date : ………………..

**Correction fiche n°1**

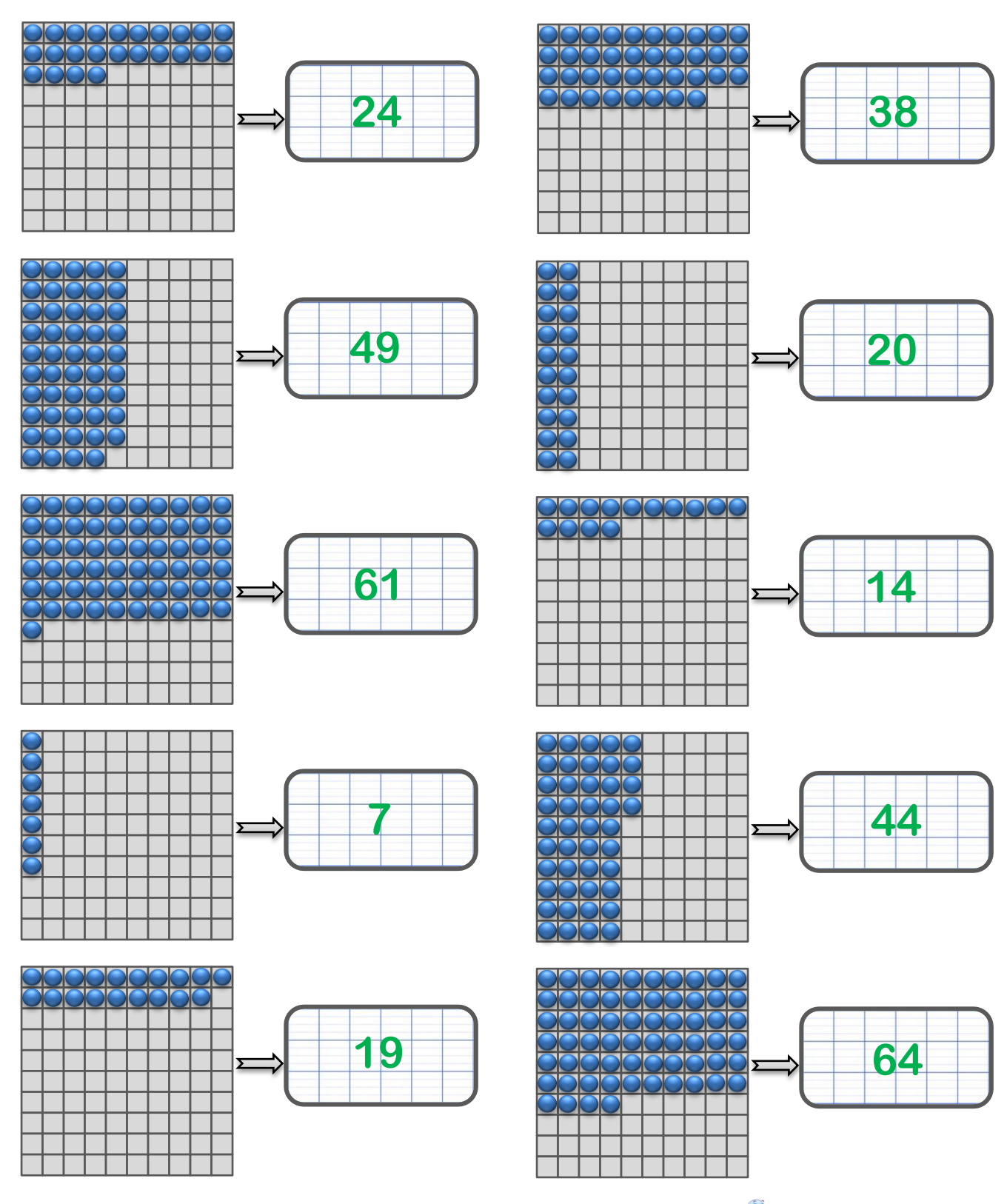

Prénom : …………………… Date : ………………..

**Correction fiche n°2**

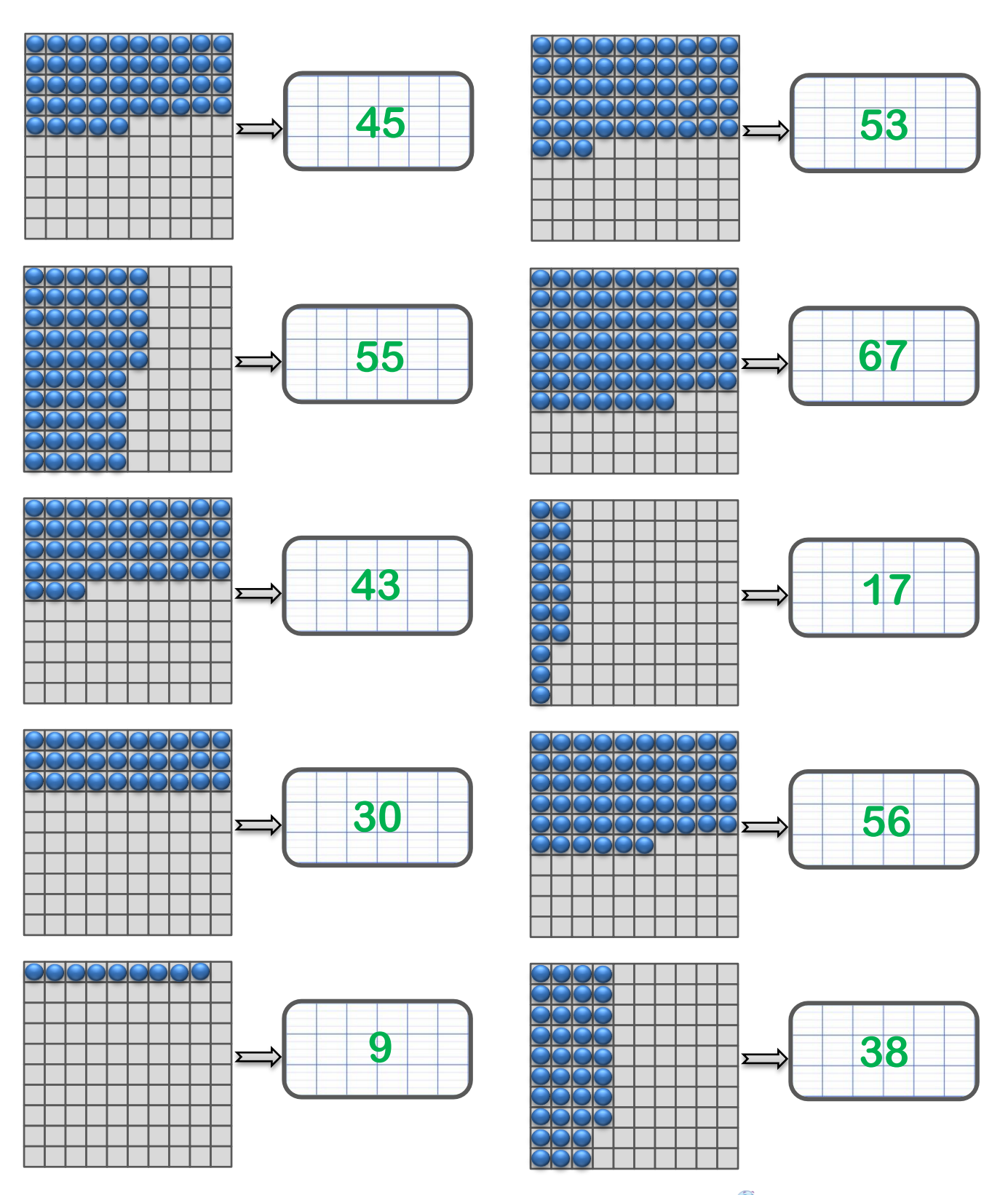

Prénom : …………………… Date : ………………..

**Correction fiche n°3**

Ecris dans la case le nombre de boules pour chaque grille.

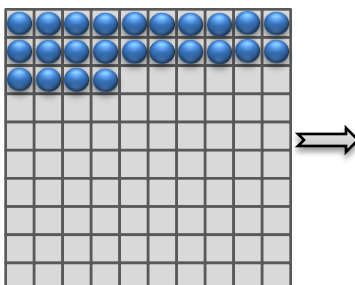

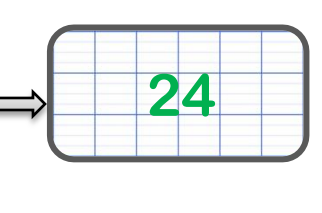

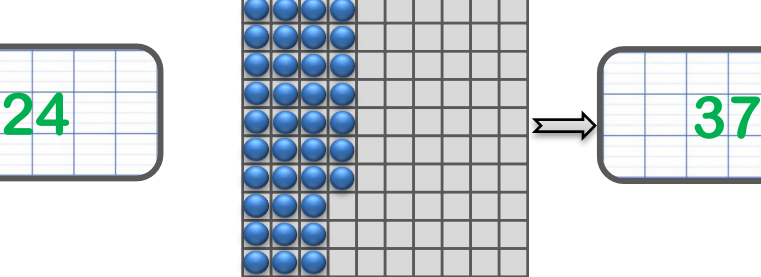

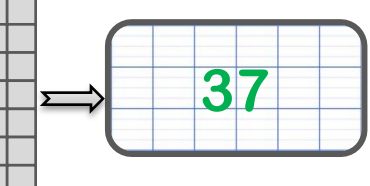

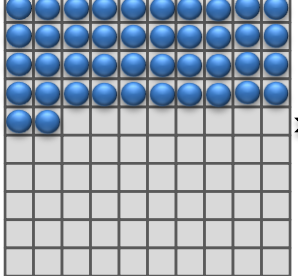

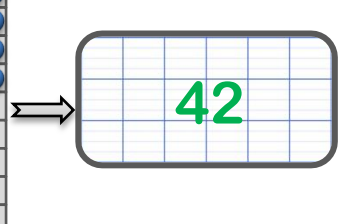

**35**

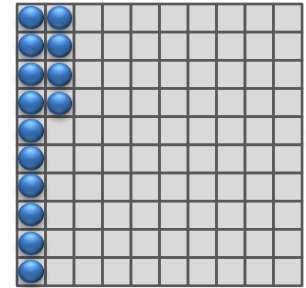

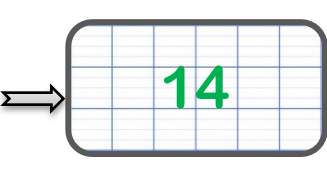

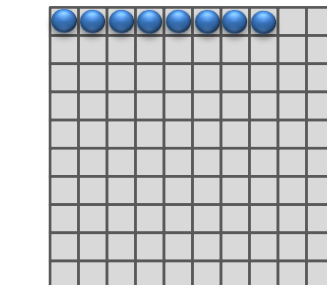

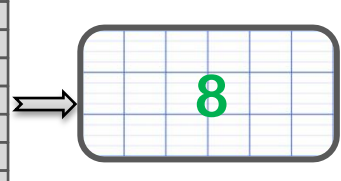

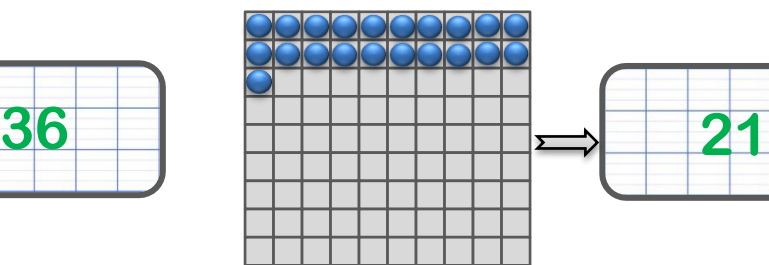

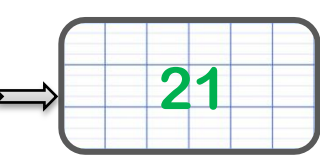

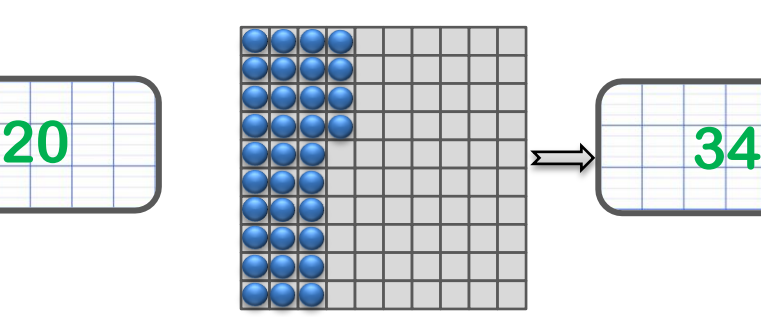

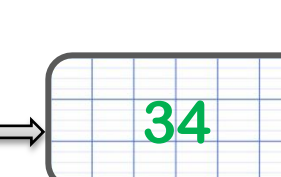

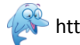